# CA PPM 15.3: Objects, Attributes, and Views Using Studio 300

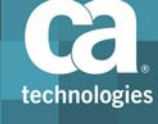

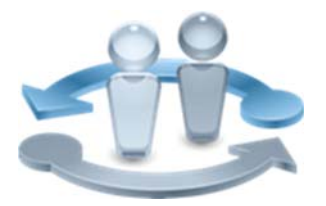

**PRODUCT RELEASE** 

CA PPM 15.3

## Course Overview

Completing projects on time, on budget, and within scope is critical to the business and requires the very best in project and portfolio management solutions. CA Project and Portfolio Manager 15.3 (CA PPM) helps you drive strategic initiatives across your entire enterprise by managing your dynamic business requirements, complex projects, global resources, and shrinking budgets. This course is designed for the administrator who will enhance CA PPM by configuring its objects, attributes, and views to meet the exact requirements of the organization. Topics include how to create and manage custom objects, build custom attributes and links, and manage the views that display these attributes. The concepts and labs in this training will help you to accurately and efficiently configure the system for a more effective implementation. This training is based on CA PPM classic interface. There are no changes to this course with this release, so it is using 15.2 image and content.

This class consists of eight hours of SELF‐DIRECTED learning including lab activities.

#### **COURSE TYPE, LENGTH & CODE**

- Dynamic Labs
- Eight  $(8)$  Hours
- Course Code: 33CLR3108S

#### **PREREQUISITES**

Good working knowledge of the business administration in CA PPM

#### **WHO SHOULD ATTEND**

- **Project Manager**
- **IF Manager**
- Project Management Office (PMO)
- CA PPM Administrator

### What You Will Learn

- Create and manage new and custom objects to meet the exact needs of your organization.
- Build attributes and display them on views to collect only the data you need to make informed business decisions.
- Configure object audit trails to quickly access the information you need to perform troubleshooting tasks and routine audits, which can prevent downtime and save your organization time and money.

### For Managers

Correctly configuring the application to meet organizational needs helps shorten deployment time, reduce risk, and lower costs. This class is designed for those IT staff resources that will configure the application. Students will be shown how to use Studio and how to customize the system as needed with objects, attributes, and views. The skills to accurately and efficiently configure the system will help ensure smoother and more effective implementations. These classes can be credited

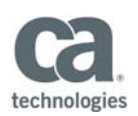

toward Project Management Professional Development Units (PDUs) from the Project Management Institute® (PMI®).

#### **RECOMMENDED NEXT COURSES**

- CA PPM 15.3: Partitioning Using Studio 300 Five (5) Hours Course Code: 33CLR3109S
- CA PPM 15.3: Building Portlets Using Studio 300 Thirteen (13) Hours Course Code: 33CLR3110S
- CA PPM 15.2: Studio Dashboarding, UI Themes, and Content Management 300 Five (5) Hours Course Code: 33CLR3111S
- CA PPM 15.2: Studio Practical Workshop 300 Eight (8) Hours Course Code: 33CLR3112S

# Course Agenda

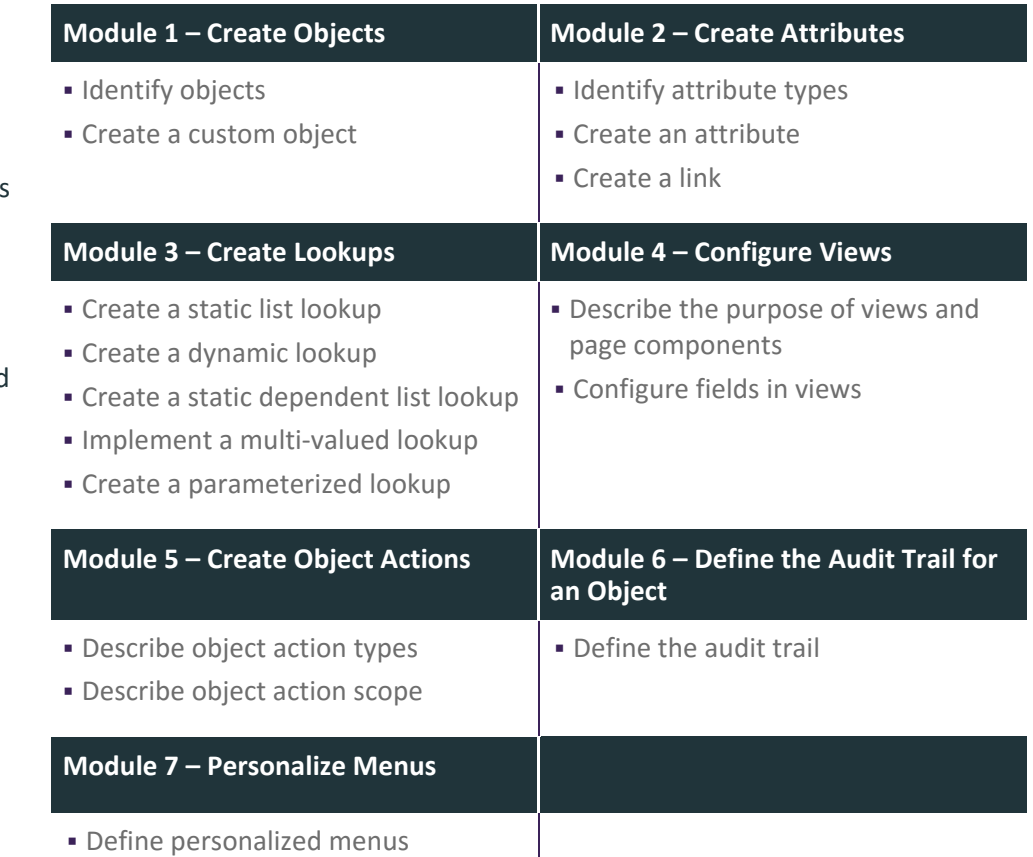

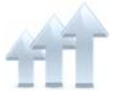

Visit **www.ca.com/education** to explore the many course offerings, training options, and education solutions available to meet your skill development needs, budget, and travel requirements.

Copyright © 2017 CA. All rights reserved. All trademarks, trade names, service marks and logos referenced herein belong to their respective companies.